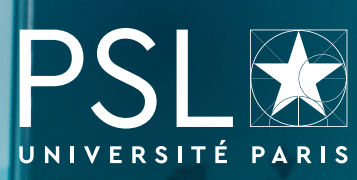

## PROCEDURE D'ADMISSION 2024/25 (M1)

Depuis la mise en place de la nouvelle plateforme nationale de candidature « Mon Master » en 2023, les procédures d'admission en 1<sup>ere</sup> année de Master (M1) évoluent. Attention, tous les masters de l'Université PSL ne sont pas concernés. **[Consultez cette page](https://psl.eu/formation/admissions/admissions-en-master/procedure-de-candidature-en-master)** pour connaître les modalités détaillées. Les dates de dépôt de dossier en M1 et les portails de candidature sont répertoriés ci-après.

## Humanités, Sciences sociales, Arts

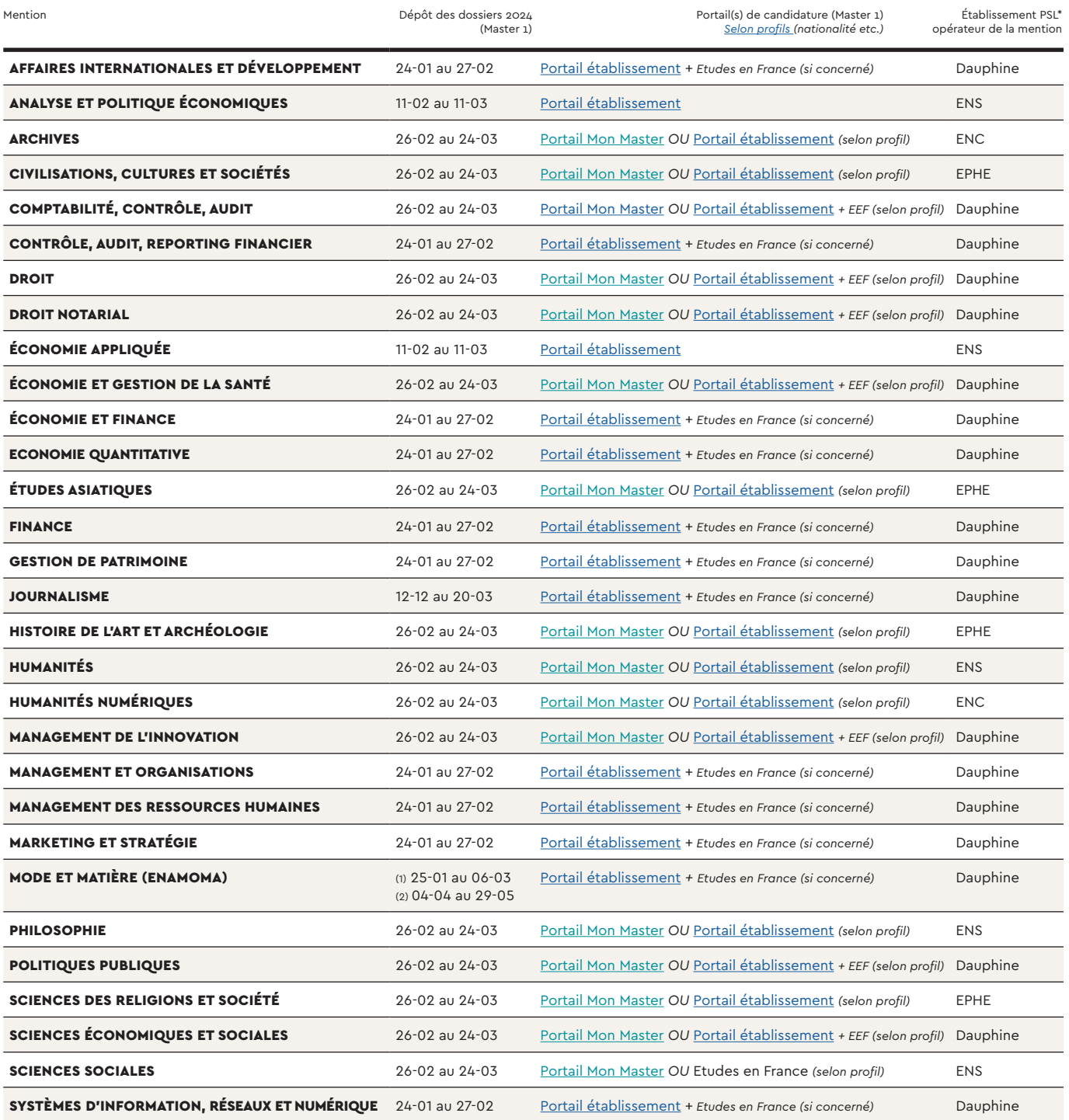

## Sciences et Ingénierie

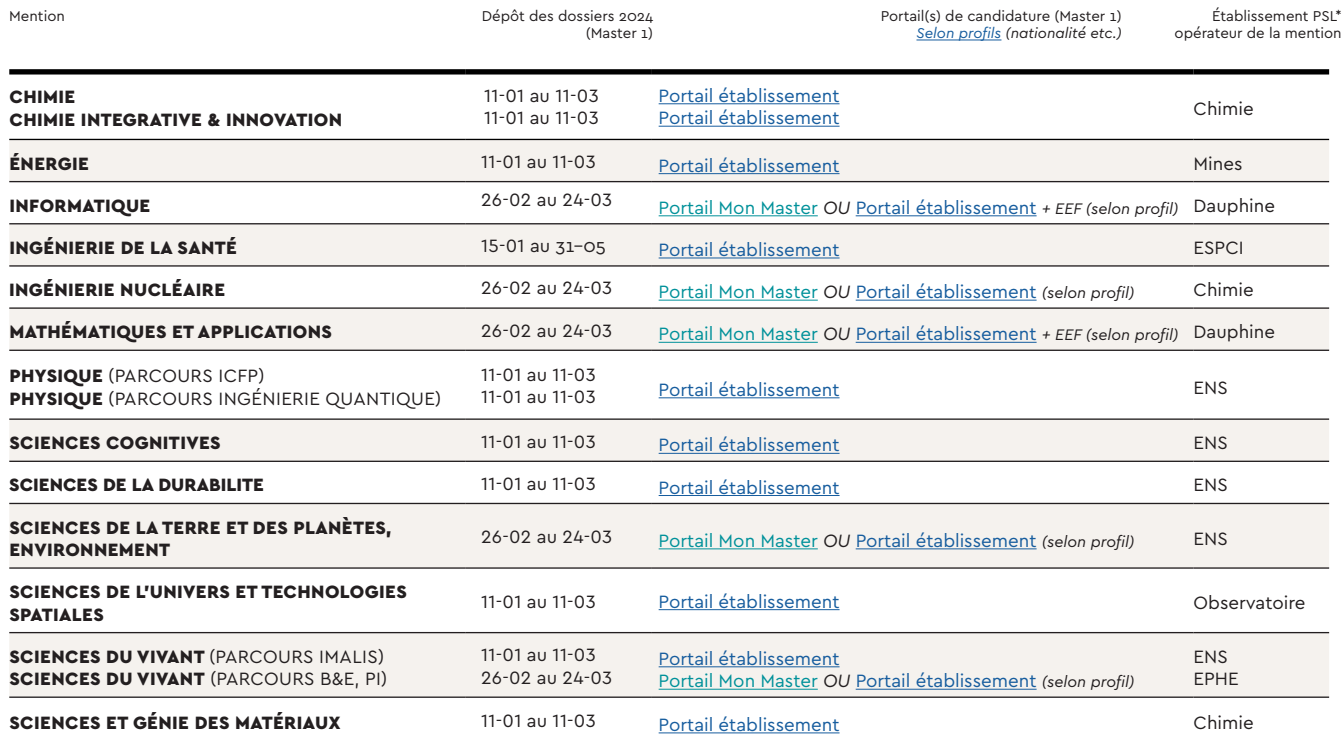

MAS.

## \* Etablissements PSL :

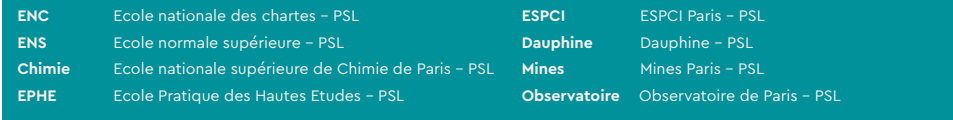

Plus d'informations sur les masters PSL & les modalités d'admission : [psl.eu/formation/admissions/admissions-en-master](http://psl.eu/formation/admissions/admissions-en-master )

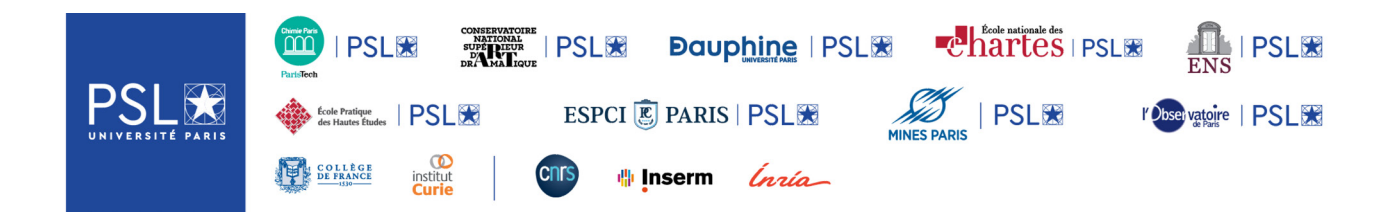